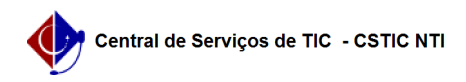

## [como fazer] Como arquivar processos? 13/06/2024 16:51:57

## **Imprimir artigo da FAQ**

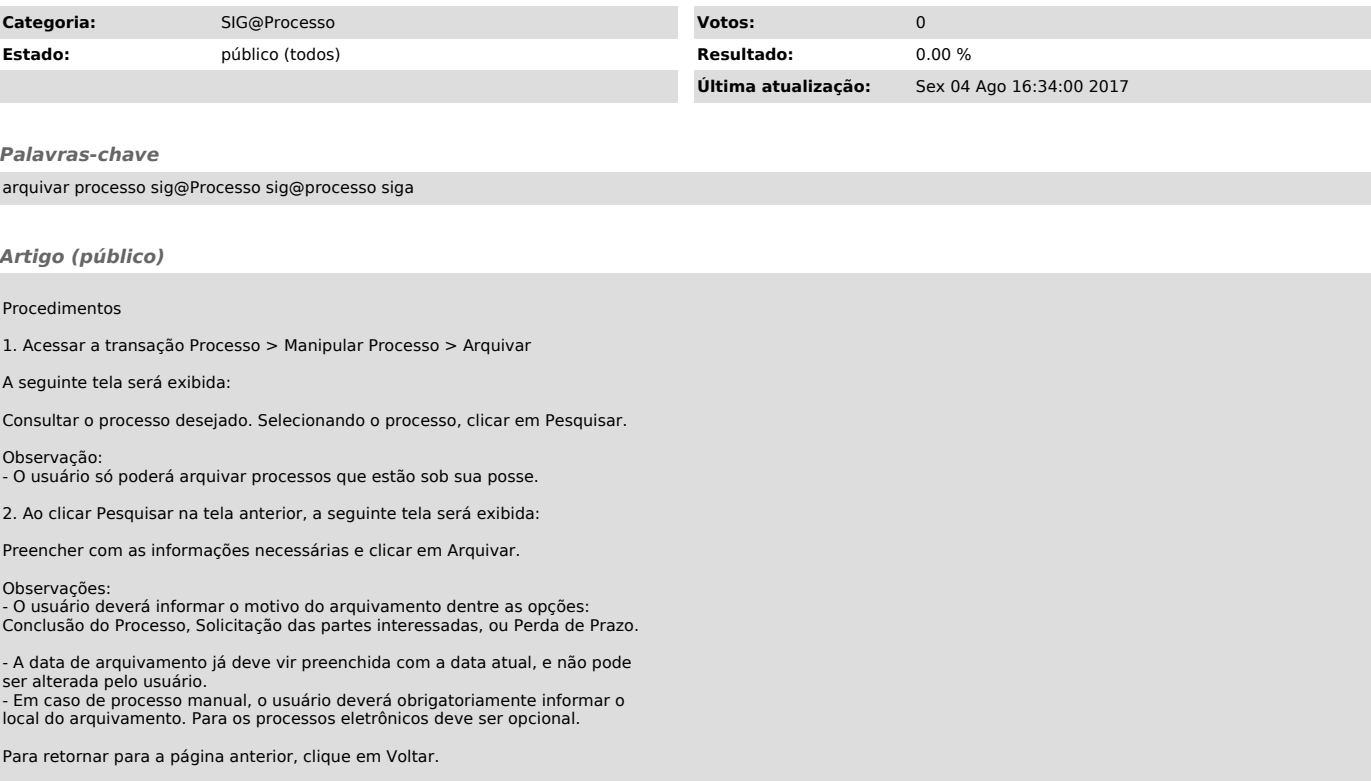